# *The New Orleans Personal Computer Club Newsletter*

# *MotherBoard*

Volume 20, Issue 5 May 1, 2002

*This Month At NOPC* 

*Steve Sabludowsky* 

*"State of Local Tech Economy, Policies and Politics"* 

# *Inside this issue:*

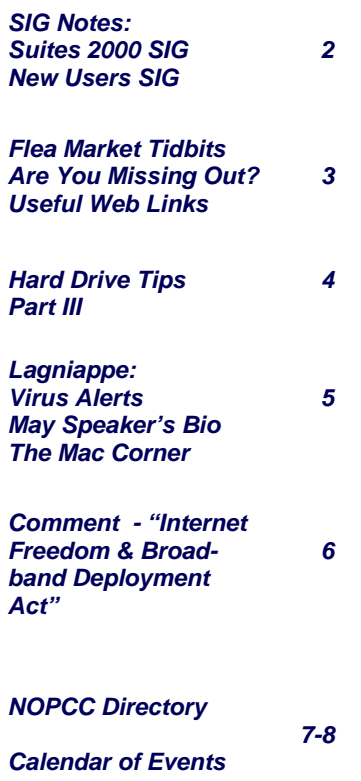

# **President's Message**

Whew, it may not be summer yet, but it sure does feel like it! Man, is it hot!

Many new faces have been showing up at our monthly meetings and at the SIGs. I would like to welcome all of you to the club and hope that you are enjoying the meetings and/or SIGs. We have many different presentations lined up and later in the year and we will be hosting a computer flea market. This is where you can clean out your closet of computer goodies and pass them along to someone else who might be able to use them and maybe make some \$ off items that would otherwise be discarded. See my article on the Flea Market for more information.

We were unable to start the raffle for the MS Office 2000 Premium last month. We are going to try this again this month and pull a winner at the end of the June meeting. The cost of the tickets will be \$1 each, or 6 for \$5. Help support the club and buy as many as you can.

Lately, a few of our presentations have been starting late due to either answering member questions or trying to take care of club business. To get our presentations to start on time, we will start taking member questions at 6:30, conduct club business at 6:45, and get our main presentation underway at 7:00. After the presentation, time permitting, we will have an additional Q&A Session. This will help us to properly pace ourselves and ensure that important business (such as the MS Office raffle) doesn't get overlooked.

I want to let everyone know that due to the efforts of one of our club members, it looks like we will be able to start back up the ACT! SIG. For those who don't know, ACT is a Symantec software program that is a database for personal contacts. During the club business portion of our next meeting, there will be a short intro to this SIG, which is planned for the second Thursday of each month.

In other club news, there were a few questions last month concerning the possibility of changing the location for our monthly meetings. At this, we are only investigating our options and have not committed to anything. The reason for this is the cost to the club to meet at Meisler each month. I'm sure many of you have noticed, our membership level is not what it was a few years ago. Because of this, the NOPC Board has been looking at options to ensure that the club does not operate at a deficit. One of these is the meeting location. Another is the option of raising the membership dues. I let it be known at our last board meeting that I do not want our dues to increase unless it is absolutely necessary. So what does this mean for you? Simply - we need more members! Know anyone who recently purchased a computer and needs help on its proper operation? Refer them to the club! Know someone who could use the benefits of one or more of the SIGs? Invite them to a meeting or SIG, whichever is earliest. We have plenty of promotional materials at our membership sign-in table; feel free to take a brochure or business card (or multiples) to assist in spreading the word about the club. Non-members are welcome to attend any club function for a reasonable amount of time to properly determine if they would benefit from an NOPC membership. If we can pull in enough new faces, we can easily afford to continue meeting at Meisler for many years to come!

Okay, I've rambled on enough, see you at the next meeting.

Ray Paternostro ☺

# SIG Notes

### **Suites 2000 SIG**

by Ashton C. Mouton, Jr.

Suites 2000 is covering presentation programs. We had two attendees and covered PowerPoint and the tools used in creating a visual presentation. Only Microsoft users were present so we only covered its presentation program.

It has come to my attention that some people in our club still do not understand that we run this SIG a little different from the other SIGs. This SIG is given more like a college class with instructions and take home assignments for the attendees. Our objective is to cover all aspects of the subject, find out what the attendees do not know, give them useful information, and reinforce each lesson through home assignments.

Presentation programs by Microsoft, Corel, and Lotus are given a the most attention. If you have an application program and it is not part of a suite, please come to our SIG meeting because you are invited. The same is true if you do not have access to an application program either at work or home you are also invited to attend.

At the April meeting we started with an overview of last weeks work. We covered PowerPoint's application window and all the tools usable for making a presentation come alive and easier to handle. We covered toolbars, buttons, and how to add and remove the toolbar alone with its buttons. View buttons were covered in detail and how best to use them to the presenters advantage. We covered the Notes View and how best to make use of this view for printing out your notes. How to start your presentation and how best to present your slides were given to the audience.

After the class presentation was finished we critique the homework of both attendees. They only had very simple five-slide presentations and I was amazed at how well both did with their work. One presentation was extremely good and gave some good information about how fillers for text editing came about. Minor corrections were given and ways for doing a visual layout of each slide were improved upon. All corrective work done was minor changes, which made a good visual even better. I cannot wait to see our next class assignments.

If you have any questions on how to give a visual presentation, talk to the moderator and he will try to help at the general membership meeting with your questions. If you call ahead of time he can better prepare for your question and make sure he has an answer for you at the SIG meeting.

The e-mail for this SIG will be  $\frac{\text{suites}}{2000 \text{ (Qnopc.org)}}$ . Any communications outside of SIG meeting time is accomplish by e-mail or though phone calls (Ashton C. Mouton, Jr. at 246- 7759). There will be samples of work, problem solving, and a question and answer session at each meeting.  $\odot$ 

#### **New Computer Users SIG**

by Ashton C. Mouton, Jr.

What happen to our attendees, only 7 made it to class. Sorry for those that could not make it to our SIG. We did a very quick overview of what we did last week. This month's class started with the desktop, windows, and the different types of boxes.

On the desktop we covered the different types of Icons: Folder (directory in DOS), Document (file in DOS), Program, and Shortcut. The difference between an active desktop and an inactive desktop was defined and demonstrated. The taskbar and its four sections were discussed alone with how to manipulate same. Mention was made of the channel guide and how it can be move like the taskbar. We showed the difference between a property sheet and a window even though a window can mix the elements of a property sheet to confuse things.

In covering windows, we covered the Title Bar, Menu Bar, and the various Tool Bars. We showed how to best used them, move them, delete them, and make changes on them by adding and deleting items and buttons. The Control Buttons at the top right on both the Title Bar and the Menu Bar were covered in detail.

Next was the Scroll Bar both Vertical and Horizontal. All the buttons on both bars were discussed and how to used them. The View buttons in a word processing program were also covered in detail along with examples in other programs given for contrast. Status Bar and Work Area were also explained and how to put them to good use as well.

Three box types dialogue, text, and check were discussed and how to use them. Radio buttons and other areas of a property sheet were covered. Highlighting was covered, than came Q and A ending our meeting.

If you have any items you would like covered at this SIG meeting please contact Mr. Ashton C. Mouton, Jr. and he will try to incorporate it in a SIG meeting. Meetings are geared toward helping users gain confidence in using their computer, and understand how to use their computer so they can do things they may not have thought possible.

If you have any questions on using your computer, now is the best time to attend this SIG. We will be covering all aspects of computer usage during the year. If you call ahead of time, we can better prepare for your specific question and have an answer for you at the meeting. Tell your friends and help get some new members into the club by coming to this very informative program. The e-mail for this SIG will be  $n$ ewusers $\omega$ nopc.org. Any communications outside of SIG meeting time is accomplish by e-mail or though phone calls (Ashton C. Mouton, Jr. at 246- 7759). There will be samples of work, problem solving, and a question and answer session at each meeting. Hope to see you there.

# **Flea Market Tidbits**

#### By Ray Paternostro

Many people both inside and outside the club have asked when will the next flea market be. There has not been one in quite some time, because that the flea market has had trouble breaking even for the club after all the bills have been paid. Well, the NOPC Board has been working on this, and has decided that the best time to hold it would be during the month of July. Since the first Wednesday of July happens to fall so close to the  $4<sup>th</sup>$ , our national holiday, it was decided that we won't have our General monthly meeting during that month. Judging from the response when this idea was presented at last month's meeting, this will not be a problem for the majority of the members. Here are the guidelines which the Board Of Directors has established (so far):

- The flea market will be held on July  $13<sup>th</sup> 2002$  from 10AM to 1PM in the cafeteria of J.D. Meisler school where we hold our monthly meetings. The cleanup process will start at 1PM and we are expected to be out of the building by 2PM.
- The cost to have a table is as follows: \$15 for members, \$50 for non-members. The cost for nonmembers includes a one year \$35 membership rate in the club.
- All participants will be asked for a \$2 donation, which will be collected at the entrance to the cafeteria.
- If you bring stuff that does not sell and you absolutely do not want to carry it back home, please dispose of it in the dumpsters. We need to make sure that the cafeteria at the end of the day is in exactly the same condition as it is when we arrive. If by chance any equipment is left behind, the cleanup crew (consisting of mostly the NOPC officers) will have to dispose of it in addition to the other details.
- We expect to have soft drinks available for sale and are working towards having other food available during the market.
- The NOPC flea market is a **computer** flea market, not a household items-type of market. Table-holders, please bring only computer and computer-related items, not household appliances, etc.  $\odot$

## **Are You Missing Out?**

#### By Carl Henderson

Most of our Special Interest Groups (S.I.G.'s) are lately having very good turnouts. But some still have quite a few empty chairs, and we'd like to fill them up. We hope that the recent dip in attendance at our 'Suites S.I.G.' was just a temporary thing and that next month we can start hanging out the S.R.O. sign.

 In case you hadn't heard, we're working on Presentation Software – programs that help you build sequences of slides with which you put across an idea or educational points to large or small groups. This could be used not only in business environments, but also in any organization to which you belong – school, church, civic or social organization.

Discussions during our current Suites and New User S.I.G.'s currently are presented in a 'school' type setting where the basic features of the software are reviewed. Suite S.I.G. participants are asked to prepare slide shows that are then reviewed and sharpened at the next meeting. Nothing hard and fast; just an attempt to get a feel for the program.

Even if you don't have a Microsoft, Lotus, or Word Perfect presentation program on your own computer, it is easy to get access to one – if no other way than by visiting your local public library. Assignments are not really hard, and the exercises are fun.

Come see us at the next Suites S.I.G. meeting, on the third Wednesday of the Month (5/15 in May). We start at 6:00 PM, but if you're a little late, you can quickly catch up  $\odot$ 

# **Useful web links**

By Ray Paternostro

Here are the web sites from our screen at the last meeting, along with a few others.

www.homepna.org - The Home Phoneline Networking Alliance

www.practicallynetworked.com - Lots of good info about networking your home/small business machines.

www.dslreports.com - Much of the same, along with usersubmitted reports on various broadband providers, both cable and DSL.

www.duxcw.com - DUX Computer Digest – **loads** of good how-to articles. This is where I learned how to make my own Ethernet cables.

www.slashdot.org - News For Nerds, Stuff That Matters. News articles of interest to computer users all over on a wide variety of topics, many indirectly computer related. There is a message board under each story for further comment. Very heavy anti-MS slant, but nonetheless good reading; I browse this site almost every day.

www.extremetech.com - Wanted to get into the nitty gritty of your hardware? This is the place.

www.tomshardware.com - Reviews of all the latest computer goodies. No punches pulled at this one.

And of course, don't forget ! www.nopc.org (Guess where it goes.) ☺

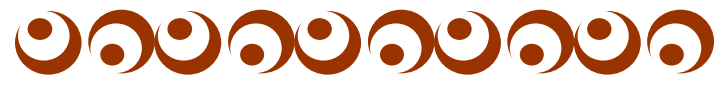

# Hard Drive Tips Part III

by Ashton C. Mouton, Jr.

The bulk of this material was taken from an article titled NOT HARD AT ALL written by Jeff Dodd in a magazine called *SMART COMPUTING LEARNING SERIES: PC Tips* published by Sandhills Publishing Company, copyright 2002. Their website is at http://www.smartcomputing.com.

Hope that these last two articles have been informative and useful for all our readers. If you have any questions regarding the information in this article please feel free to write the author at acmoutonjr@cs.com.

#### **Tip 4** – **Leave some free space on your hard drive.**

As with most objects there is always a need for expansion. The same goes for hard drives. There is a need for free space on a computer's hard drive for use as virtual memory or for temporary file storage. Virtual memory is a memory allocation area, on the hard drive, used by software (programs) to simulate a larger memory area then actually exists for the program's usage. When software requires more memory than has been allocated for its use or is available in ROM then a larger memory area must be made available to swap files and data in order for the software to function properly or it will slow down or in rare cases stop itself from executing. If there is a limited need for access to this extra memory, then there is very little degrading in how the software will operate, but if the software must constantly access the hard drive for its virtual memory then "thrashing" will occur and will slow the entire operation of your system. Virtual memory is really implemented by software only but requires the use of hardware (hard drive areas) to operate effectively.

The rule used to determine the amount of space needed for virtual memory is not standard and varies from person to person. The general rule of thumb would be to use about ten percent (10%) of total hard disk space and allocate that for use as virtual memory or as needed by a computer's extra storage area. Let us say the total capacity of your hard drive is forty GB. Than the free space you should have will be around 4 GB to have on your hard drive. This reserved area, on the hard drive, will be used for temporary files and for virtual memory allocation. It should not be used for main memory or files that should go into main memory.

#### **Tip 5** – **Remove temporary files.**

Temporary files are files created by some application or cache programs for their own temporary purposes. Most applications will delete a temporary file if created but there are times when they do not delete such files. The vast majority of such files have an extension of .TMP to indicate that they are temporary files. At least once a month, do a general search and remove all TMP extension files from your hard drive. You can do this by using the "Search" utility from your operating system. Using this utility, search for all files with the extension TMP and than delete all of them. The deletion process may take a while depending upon the number of temporary files on your hard drive.

#### **Tip 6** – **Eliminate all junk residing on your hard drive.**

Junk is any unwanted or unnecessary software, utility, or file (especially duplicated files) left on your computer. Having junk on your computer pollutes the hard drive and results in very poor productivity. There is a hard drive utility called Disk Cleanup that came with Microsoft's operating system. Using this utility once a month will help clean up any hard drive. If you find that you computer is slowing down or that your programs may be slow in getting your work done, than you should run a cleanup program.

What are junk programs or files? They are programs that have not been used by the computer or you in the last two or more years. The same goes for any data file on the hard drive. You can tell if a data file has not been used for two or more years by the last update stamp you see with the file itself. This is the date and time that helps identify the file. Just store these type files on floppies or other storage media and put them away until they may be needed again if ever. Old programs or utilities you just removed can be stored the same. Place the original disk for the program or utility in a good safe storage place. This will free up some hard drive space and help make your hard drive more efficient.

#### **Tip 7 — Correctly remove (delete) application programs.**

A program is a collection of instructions that tell a computer what it can do. Programs are called software and those programs that users work with are called application programs. Therefore, the terms software, application, and program are synonymous. These programs are just a group of associated files and settings that allow certain operations to work together and perform specific tasks.

Most applications will get installed in a folder (directory) on the hard drive where all the related files are maintained. Some files and most of the settings relating to a given program are placed in other locations on the hard drive. It is these setting and files that causes problems when a program is deleted incorrectly.

In order to avoid problems when you are removing applications, you should use a utility in your operating system called Add/Remove Programs. This utility will allow you to safely remove all associated files and setting for a given software.

You can access this utility by going to Control Panel, double clicking on Add/Remove Programs. A dialog box comes up click on the Install/Uninstall tab, select the program desired and than click the Add/Remove button. Now click on the Apply button than Ok button and the utility will remove (delete) safely all parts of the software you want removed. It will also update system files and registries to bring your operating *(Continued on page 5)* 

# **Lagniappe**

# **Virus Alerts**

By Edward Jahncke **Editor** 

Last month I published in the Motherboard a Virus Alert which was received from a reliable source. Since then I have received several e-mails advising me that the alert was a hoax. Therefore, no longer will Virus Alerts be published in the Motherboard.

Virus Protection begins at home (or office) by following just a few rules:

- 1. Obtain a reliable Anti-Virus Program.
- 2. Keep the program's Virus List current. How often should this be done? How often do you access the Internet? If you access once a month...then a monthly update is probably sufficient. If you access weekly, then update weekly, BUT if you access daily, then you should have you Anti-Virus Software update its Virus signature files each time you access the internet.
- 3. Virus scan your computer with the same frequency that you update the virus signature files. It is my opinion that you do not have to scan the complete hard drive. I scan the C: partition as my O/S is on this partition and is a target for most viruses. I also scan any partition into which I download anything off of the Internet.
- 4. Configure your Anti-Virus software to scan any incoming e-mails and any downloaded files at the time they enter your computer.

Besides anti-virus protection, you should be aware of the adware/spyware programs which enter your computer from the Internet. While not "viruses", they do take up space on your hard drive, use internet bandwidth slowing down you connections and collect and send data about you and your browsing habits to unknown destinations. Download one of the better adware/spyware programs such as "Pest Patrol" or "Webwasher" and have them scan you computer at least once a week. You will be surprised at the number of these apps that find their way onto your hard-drive.

So, if you follow these simple steps, you won't need any warnings as you will already have prepared your system for them.  $\odot$ 

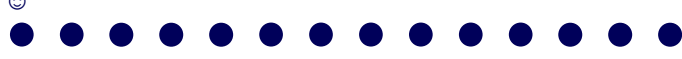

# **May Speaker**

Our Speaker for the May meeting is Stephen Sabludowsky who will speak on "The State of Local Tech Economy, Policies and Politics." Steve is an attorney, writer and teacher. His area of concentration is technology-related legal matters. He has written numerous articles for the New Orleans TimesPicayune newspaper "Cyber Scene" and other local media. He is the "Technology Columnist" for the Greater Baton Rouge Business Report and does adaily "Technology Minute" for CityNews 990 at 7:45 a.m. and WJBO, a ClearChannel station. He is president of the Internet Coalition and founded the Louisina DotCom, and Internet-related activist organization. Steve operates a technology, legal and political, social issue website— Bayoubuzz.com.  $\odot$ 

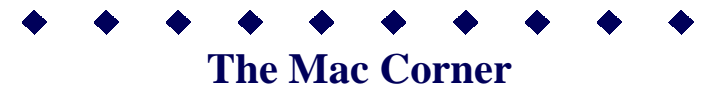

By Kurt Jefferson email: lextown@iglou.com Central Kentucky Computer Society

#### About Mac support:

Want a Mac site that's chock full of goodies? Try the About. com Mac support page: http://macsupport.about.com/mlibrary. htm

What I especially like about this page are the numerous links in the left-hand rail. You'll find links for G3 and G4 processors, iMac, iBook and PowerBook support, upgrading old Macs, installing memory and maintenance tips. As you know, half the battle of finding what you want on the web is, finding it. This site helps you find the Mac stuff fast. What don't I like? The pop-up ad that dropped behind my browser on the day when I visited this page. That's a pain.

#### Good reviews:

The folks over at c|net sure like the current crop of Apples. I checked out their reviews of the newest iBook, PowerBook and iMac. The iBook made the Editor's Choice list, clnet says that laptop continues to be a great consumer notebook. The PowerBook G4 also is named Editor's Choice. c|net says it has "heart-pumping performance." And the new iMac is so new that only a preliminary review by Mac user Gene Steinberg was available when I wrote this. But 92 percent of the folks who took the time to review the new iMac (with the base that resembles a volleyball cut in half) gave it thumbs up. From early sales, it appears the new iMac will outsell the original.

I'm a member of Central Kentucky Computer Society (CKCS) in Lexington, Ky. I head up the Macintosh SIG (special interest group) which meets once a week. I also write a monthly Mac column for the official CKCS publication called 'Computer File.' send an email if you use this article. ☺

#### *(Continued from page 4)*

system up to date. If all went according to plan you will have no orphaned files or settings left on your computer.

I will continue with more hard drive tips next month, good driving.  $\odot$ 

## **Why I am Against the Internet Freedom and Broadband Deployment Act**

By Dennis Courtney President, Capital PC User Group - Washington, DC

The Internet Freedom and Broadband Deployment Act (IFBDA), popularly known as the Tauzin-Dingell Bill, narrowly passed the House of Representatives last month and is now headed for the Senate. It faces more of a challenge in the Senate but its defeat is by no means assured. After you read this article I hope that you will join me by adding your voice to the chorus calling for the defeat of this bad piece of legislation.

#### **A Wolf in Sheep's Clothing**

IFBDA supporters claim that the bill is intended to free the Baby Bells from the burden of regulation so that they can bring broadband access to their customers. The trouble is it frees the Baby Bells from all current regulation and prohibits the Federal Communications Commission (FCC) and various states from ever regulating broadband. Specifically, it frees the Baby Bells from the requirement that they resell access to their service lines to other broadband providers and prohibits anyone from regulating them. This means that they can freeze out other broadband providers, charge you whatever they wish without any service level requirements while both the state and federal governments will be prohibited from doing anything about it! Instead of making broadband access competitive, IFBDA is very clearly anti-competitive.

The bill states that "the imposition of regulations by the Federal Communications Commission and the States has impeded the rapid delivery of high speed internet access services and Internet backbone services to the public, thereby reducing consumer choice and welfare." Giving the Bells carte blanch to avoid competition and charge any price without ensuring a minimum quality of service does nothing to increase consumer choice or welfare.

#### **Unfulfilled Promises**

Have you ever wondered what all those different taxes listed on your phone bill are for? At least some of them were supposedly earmarked to help build a nationwide fiber-optic system. Over half of America was supposed to have fiber-optic lines to their home or office by 2000. The Bells took massive write downs to replace their copper wire infrastructure and collected over \$53 billion (with a 'b') in fees earmarked for fiberoptic. But almost none of the infrastructure they promised has been delivered.

The New Jersey Ratepayer Advocate wrote about NJ Bell Atlantic "...low income and residential customers have paid for fiber-optic lines every month but have not yet benefited. Bell Atlantic-New Jersey has over-earned, under spent and inequitably deployed advanced telecommunications technology to business customers, while largely neglecting schools and libraries, low income and residential rate payers and consumers in Urban Enterprise Zones as well as urban and rural areas".

#### **Follow the Money**

Why would the House pass a bill so obviously pro-business and anti-consumer? One has to wonder when looking at the money spread around by the Bells in support of Tauzin-Dingell. According to the non-partisan campaign contribution reporting site www.opensecrets.org the Bells gave over \$19.4 million dollars from 1999 to 2001 in PAC, soft money and individual contributions. Opponents of Tauzin-Dingell gave just over \$8 million. Supporters of Tauzin-Dingell received more than 7 times as much money from the Bells than they did from the anti-Tauzin-Dingell groups. More than 180 House members got 10 times more money from the Bells - and they voted to approve the Bill by a 5:1 margin. Those who got equal amounts of money from both sides voted 2:1 against the Bill. Some 16 members of the House received no money from either side - they voted 13-3 against the Bill. The strong correlation between money and votes in the House make the defeat of the legislation in the Senate an uncertain conclusion. The Bells have 'deep pockets' and have shown that they are willing to invest in making sure that they have their Congressman's ear on this matter.

#### **What Can You Do About It?**

First you should educate yourself regarding the issue. This article is a good first step but there is plenty of information on the subject to be found on the Internet or through your local consumer watchdog organizations (the public utility commissions in 30 states, including Maryland, oppose the bill). Search at www.google.com and enter the key words "Tauzin" and "Dingell" to find information on the legislation.

Second, contact both of your state's Senators and tell them what you think about Tauzin-Dingell. Although we don't know yet what the bill will be called when it reaches the Senate, they'll know what you mean. Many Senators will accept Email directly or through the Senate website at http://www. senate.gov. Whatever you think about this legislation, let your Senator know. If it passes in the Senate you can be assured it will be signed into law and you will be living with the consequences for a long time to come.

Dennis Courtney is the President of the Capital PC User Group in Washington, DC and can be contacted at  $president@cpcug.$  $org. \odot$ 

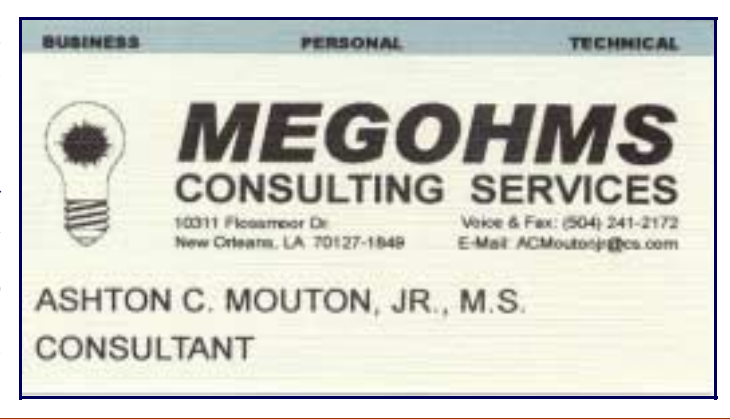

# **NOPCC Directory**

Newsletter Editor Public Relations

Elected Officers

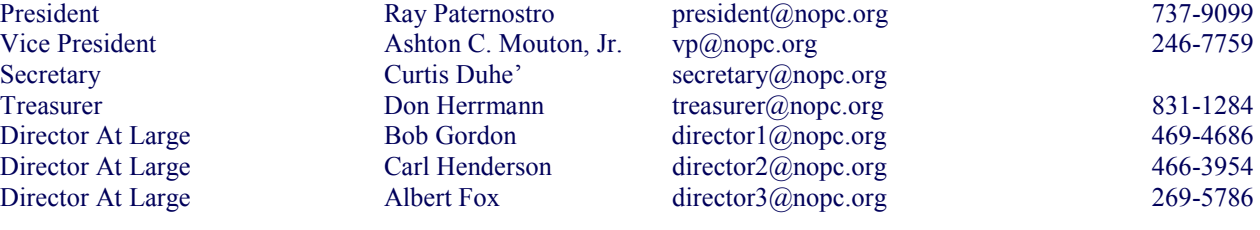

## Standing Committees

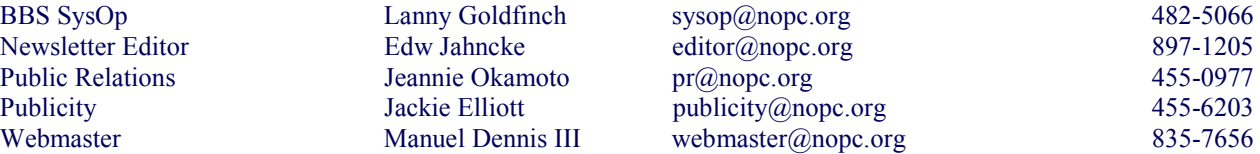

# Special Interest Groups

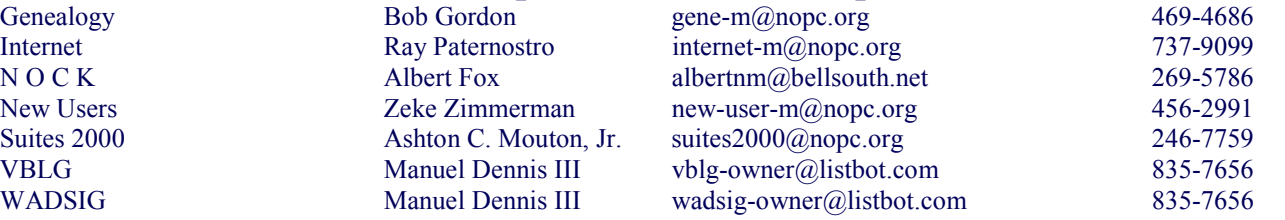

# Other Important Numbers / Addresses

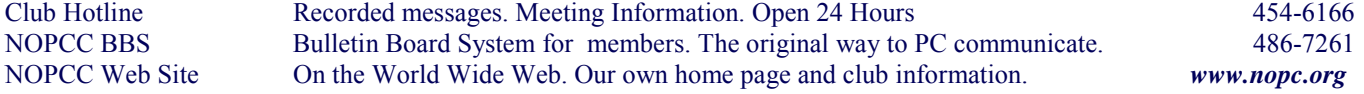

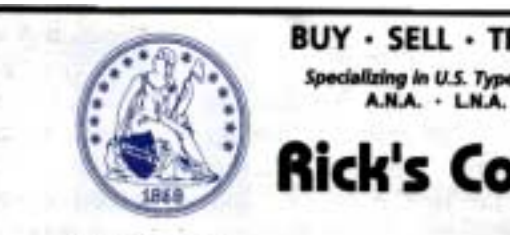

**BUY - SELL - TRADE** Specializing in U.S. Type Coins

# Rick's Coins

**Rick Demers** P.O. Box 8586 Metairie, LA 70011 Phone: 504-455-4468<br>E-Mail: rick.dem@ix.netcom.com

# **SOUTHERN STAR INTERNET**

**Standard Services WWW.SSTAR.COM** 56K, ISDN, ADSL **Digital Phone Lines** News, Extra Mailboxes FrontPage Extensions

Free Personal Page **CGI Scripting** 

**Custom Services** Domain Hosting **Static IP Address ETRN, Mailing Lists** 

Dial-in numbers in New Orleans, Covington, Hammond, Slidell

Information: johns@sstar.com (504) 888-3348 tax: (504) 779-6949 Tech Support (24 hour): support@sstar.com, (800) 417-4304

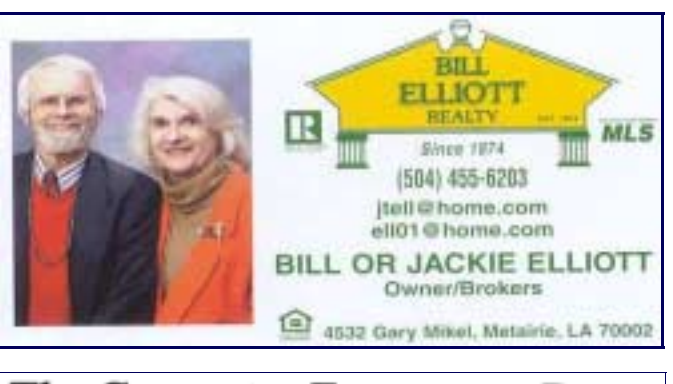

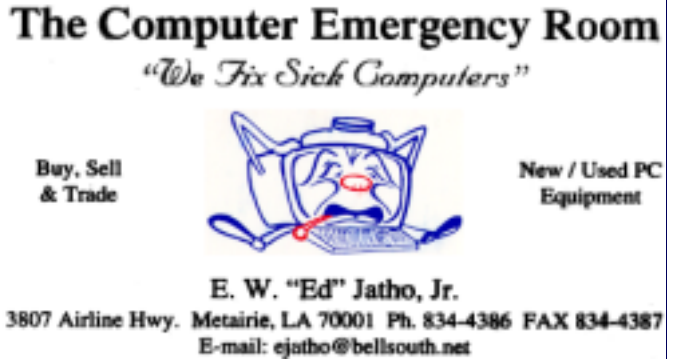

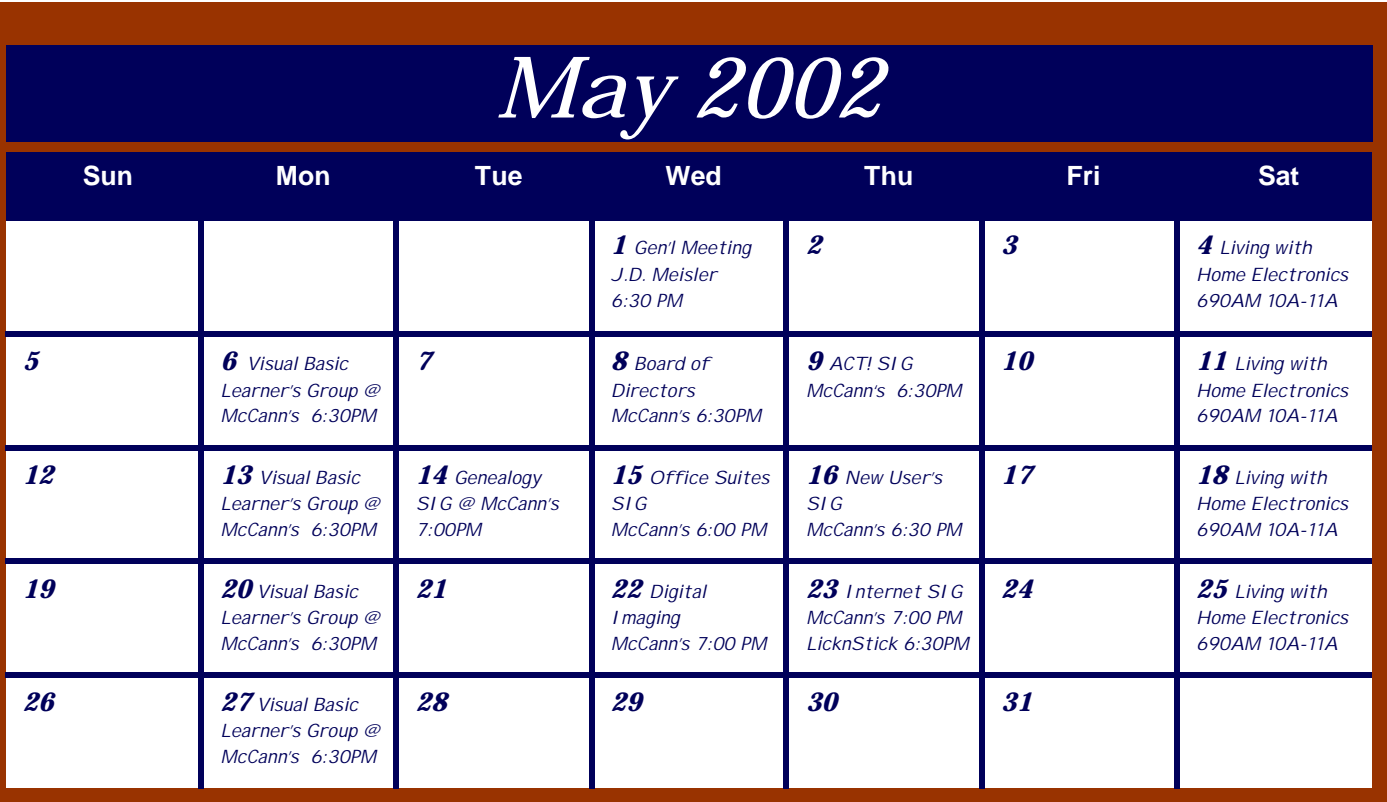

The New Orleans Personal Computer Club (NOPCC) is a private non-profit organization chartered under the State of Louisiana. Its purpose is to provide an open forum for discussion and education of the membership in the use and application of PCs, peripheral equipment and software. The opinions expressed in this newsletter are those of the author (s) and do not necessarily reflect those of the NOPCC , its members or its officers. The club does not verify for accuracy the articles in this newsletter and leaves verification of accuracy to its readers. Articles in this newsletter may be duplicated as long as credit is given to the author (s) and the NOPCC. Annual Dues Schedule: Regular Member, \$40/yr.; Family Membership, \$60/yr.; and Students (under 21) , \$20/yr. Meetings are held at 6:30 on the 1st Wednesday of each month at J.D. Meisler Jr. High School on Cleary Avenue in Metairie, Louisiana.

New Orleans Personal Computer Club P. O. Box 8364 Metairie, Louisiana 70011